# <span id="page-0-0"></span>Package: BiocCheck (via r-universe)

September 8, 2024

Title Bioconductor-specific package checks

Version 1.41.17

Date 2024-08-22

Description BiocCheck guides maintainers through Bioconductor best practicies. It runs Bioconductor-specific package checks by searching through package code, examples, and vignettes. Maintainers are required to address all errors, warnings, and most notes produced.

License Artistic-2.0

URL <https://github.com/Bioconductor/BiocCheck>

BugReports <https://github.com/Bioconductor/BiocCheck/issues>

**Depends** R  $(>= 4.3.0)$ 

Imports BiocBaseUtils, BiocFileCache, BiocManager, biocViews, callr, cli, codetools, graph, httr2, knitr, methods, rvest, stringdist, tools, utils

Suggests BiocStyle, devtools, gert, jsonlite, rmarkdown, tinytest, usethis

VignetteBuilder knitr

biocViews Infrastructure

Encoding UTF-8

Roxygen list(markdown = TRUE)

RoxygenNote 7.3.2

Repository https://bioc.r-universe.dev

RemoteUrl https://github.com/bioc/BiocCheck

RemoteRef HEAD

RemoteSha aa7b6672a263d4b8be895c3cb6d9ee714cd66875

## <span id="page-1-0"></span>**Contents**

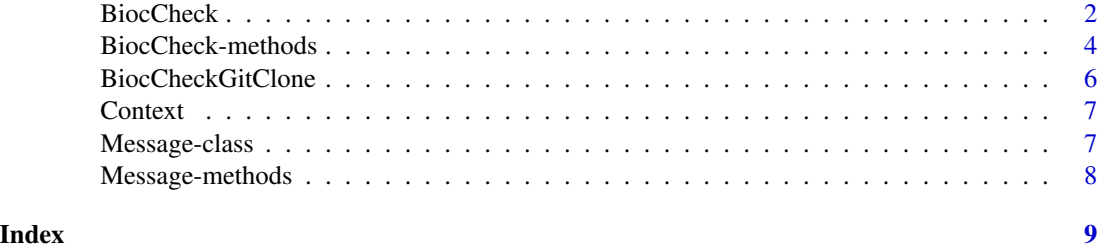

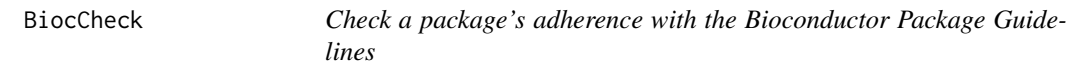

### Description

Analyzes an R package for adherence with Bioconductor package guidelines and best practices. The check outputs are categorized into ERROR, WARNING, and NOTE. See the vignette for more details. BiocCheck is complementary to R CMD check, which should always be run first.

#### Usage

```
BiocCheck(
  package = getwd(),
  checkDir = dirname(package),
  debug = FALSE,
  callr = FALSE,
  ...
)
```
#### Arguments

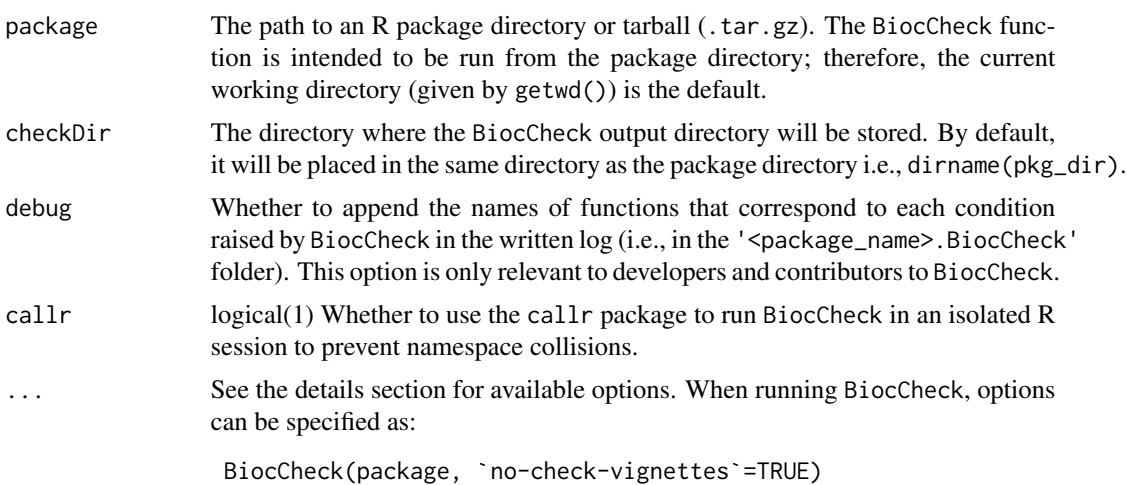

#### BiocCheck 3

#### Details

BiocCheck() reviews R packages for adherence with Bioconductor package guidelines and best practices. See <https://contributions.bioconductor.org> for the latest guidance for writing Bioconductor software. Some rationale behind these best practices can be seen in the vignette and pages in the references section. The vignette also provides detailed explanations of all the checks performed by BiocCheck.

BiocCheck is called within R with

BiocCheck(<package>)

where package points to the source directory or the . tar.gz tarball that was created using R CMD build. *Note* that BiocCheck is complementary to R CMD check. R CMD check should always be run first for best results.

#### Value

BiocCheck() is chiefly called for the side effect of the check reporting. The function also creates a <package\_name>.BiocCheck folder and returns a BiocCheck reference class with three main list elements:

- error: Items to address before the package can be accepted
- warning: Strongly suggested items that may require attention
- note: Items to consider, though not required, before acceptance

#### dot-options

- new-package: enable checks specific to new packages
- no-check-dependencies: disable check for bad dependencies
- no-check-deprecated: disable check for usage of deprecated packages
- no-check-remotes: disable check for usage of remote packages other than those hosted on CRAN or Bioconductor
- no-check-version-num: disable check for valid version number
- no-check-R-ver: disable check for valid R version
- no-check-pkg-size: disable check for package tarball size
- no-check-file-size: disable check for individual file size
- no-check-bioc-views: disable biocViews-specific checks (for non-BioC packages)
- no-check-bbs: disable BBS-specific checks (for non-BioC packages). Valid DESCRIPTION
- no-check-description: disable DESCRIPTION file checks
- no-check-vignettes: disable vignette checks
- no-check-library-calls: disable check usage of functions that install or update packages
- no-check-install-self: disable check for require or library of itself
- no-check-coding-practices: disable check for some common best coding practices
- no-check-function-len: disable check for function length
- <span id="page-3-0"></span>• no-check-man-doc: disable checks for man page documentation
- no-check-news: disable checks for NEWS file
- no-check-unit-tests: disable checks for unit tests
- no-check-skip-bioc-tests: disable check for tests that skip when on bioc
- no-check-formatting: disable checks for file formatting
- no-check-CRAN: disable check for if package exists in CRAN
- no-check-bioc-help: disable check for registration on Bioconductor mailing list and support site
- build-output-file: file containing R CMD build output, for additional analysis
- quit-with-status: enable exit code option when performing check

#### Author(s)

Dan Tenenbaum, Lori Shepherd, and Marcel Ramos

#### References

<https://contributions.bioconductor.org>

#### See Also

[BiocCheck-class,](#page-0-0) [Message-class](#page-6-1)

#### Examples

```
packageDir <- system.file("testpackages", "testpkg0", package="BiocCheck")
<mark>mples</mark><br>packageDir <- system.file("testpackages", "test<br>BiocCheck(packageDir, `quit-with-status`=FALSE)
```
BiocCheck-methods *A list of methods for the BiocCheck reference class*

#### Description

A list of methods for the BiocCheck reference class

#### Arguments

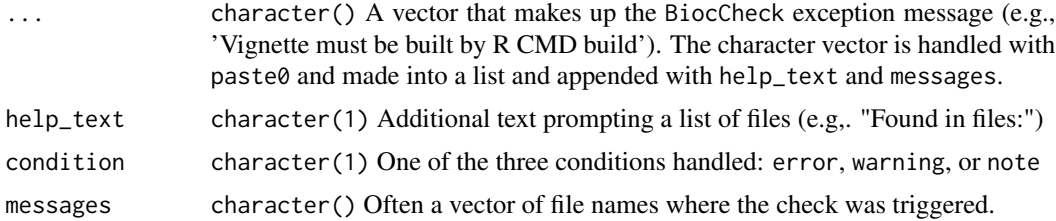

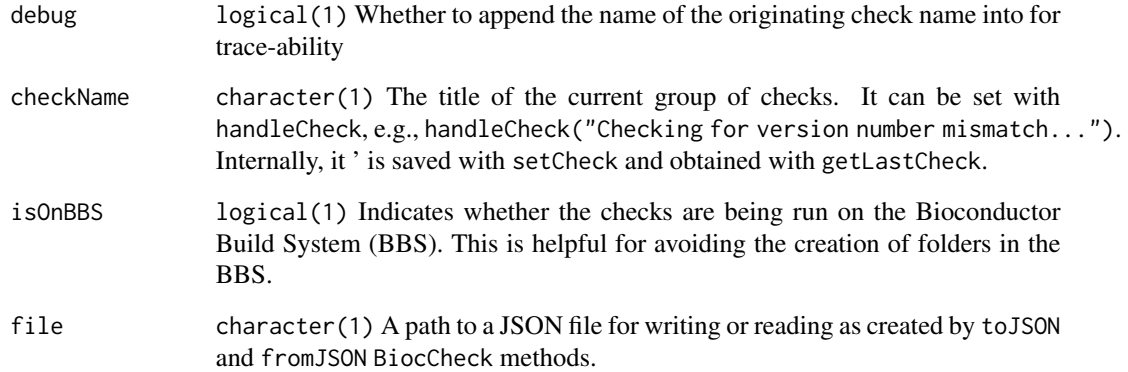

#### Value

An internal BiocCheck R5 Reference Class used to document conditions such as errors, warnings, and notes

#### methods

- add: Include a condition to the BiocCheck report
- getLastCheck: Obtain the name of the last check run
- setCheck: Create a new element in the internal list for a check
- get: Extract the list of conditions raised by BiocCheck
- getNum: Tally the number of condition provided by the input
- zero: Reset the internal log of the condition provided
- addMetadata: Add metadata to the BiocCheck object from a BiocPackage object
- getBiocCheckDir: Report and create the <package>.BiocCheck directory as obtained from the metadata
- composeReport: Simplify the list structure from the log and provide a character vector of conditions raised
- report: Write the 00BiocCheck.log report into the BiocCheck folder
- toJSON: Write a JSON file to the location indicated with the conditions raised
- fromJSON: Read a JSON file from the location indicated with the output of previous conditions raised in the check
- show: Display the information in the class. Currently empty.
- show\_meta: Display the metadata information stored in the metadata field

<span id="page-5-0"></span>

#### Description

Analyzes an R package for adherence with Bioconductor package guidelines and best practices. The check outputs are categorized into ERROR, WARNING, and NOTE. This function is typically used in the Bioconductor Build System (BBS) and not intended for general use.

#### Usage

BiocCheckGitClone(package = ".", ...)

#### Arguments

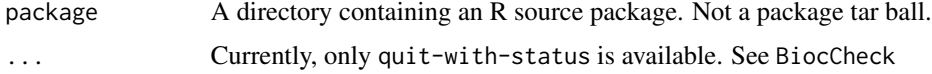

#### Details

BiocCheckGitClone() reviews R packages for adherence with Bioconductor package guidelines and best practices. See <https://contributions.bioconductor.org> for the latest guidance for writing Bioconductor software. This function should only be run on a source directory and not on a tarball.

BiocCheckGitClone is called within R with, as

BiocCheckGitClone(<package>)

where package is the source directory containing the R package.

#### Value

BiocCheckGitClone() is chiefly called for the side effect of the check reporting. The function returns a BiocCheck reference class with three main list elements:

- error: Items to address before the package can be accepted
- warning: Strongly suggested items that may require attention
- note: Items to consider, though not required, before acceptance

#### Author(s)

Lori Shepherd

#### References

<https://contributions.bioconductor.org>

#### <span id="page-6-0"></span>Context 7

### See Also

[BiocCheck-class](#page-0-0)

#### Examples

```
packageDir <- system.file("testpackages", "testpkg0", package="BiocCheck")
<mark>mples</mark><br>packageDir <– system.file("testpackages", "testpkg0", p<br>BiocCheckGitClone(packageDir, `quit-with-status`=FALSE)
```
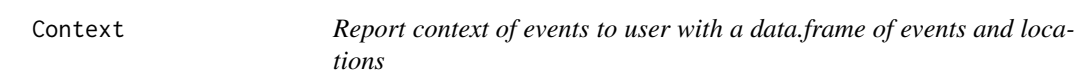

#### Description

Report context of events to user with a data.frame of events and locations

#### Usage

Context(file = "", lines = character(), idx = logical(), offset =  $0L$ )

#### Arguments

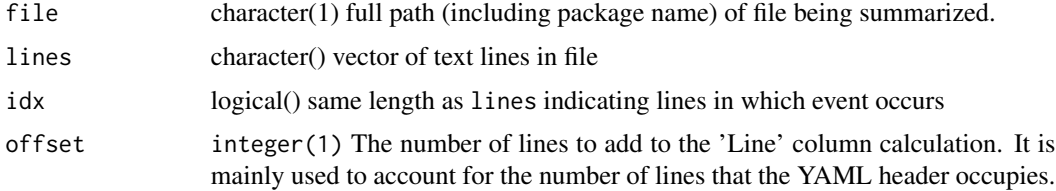

#### Value

Context: a data.frame() with columns File, Line, and Context

<span id="page-6-1"></span>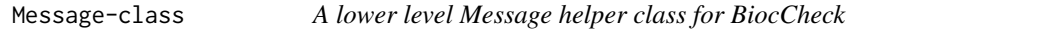

#### Description

A lower level Message helper class for BiocCheck

#### Value

A Message class instance

### <span id="page-7-0"></span>Fields

msg list() A list of character messages usually grown with append with conditions raised by a check

condition character(1) One of the three conditions handled: error, warning, or note

#### See Also

[BiocCheck-class](#page-0-0)

Message-methods *A list of methods for the Message reference class*

#### Description

A list of methods for the Message reference class

#### Arguments

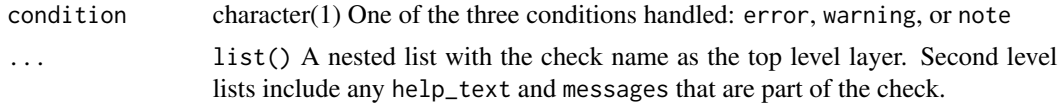

#### Value

An internal R5 Reference Class to handle messages and their conditions, e.g., for errors, warnings, or notes.

# <span id="page-8-0"></span>Index

add,BiocCheck-method *(*BiocCheck-methods*)*, [4](#page-3-0)

BiocCheck, [2](#page-1-0) BiocCheck-class, *[4](#page-3-0)*, *[7,](#page-6-0) [8](#page-7-0)* BiocCheck-methods, [4](#page-3-0) BiocCheckGitClone, [6](#page-5-0)

Context, [7](#page-6-0)

getCondition,Message-method *(*Message-methods*)*, [8](#page-7-0)

Message-class, *[4](#page-3-0)*, [7](#page-6-0) Message-methods, [8](#page-7-0)

setCondition,Message-method *(*Message-methods*)*, [8](#page-7-0) setMessage,Message-method *(*Message-methods*)*, [8](#page-7-0)